## <span id="page-0-0"></span>**Enumeration**

Enumeration HTML-5.com is a great guide for web developers. [TV Series & Actors and](http://TVSeries.com/) [Actresses](http://TVSeries.com/). Follow [TV Series](http://plus.google.com/115541175134064407557/) and [HTML 5](http://plus.google.com/100115770145624791433/) on Google+.

[HTML-5.com](http://www.HTML-5.com/index.html) > itemscopehttp://data-vocabulary.org/Breadcrum[b<span](/index.html) [itemprop="title">HTML 5</span>](/index.html) ➢ itemscopehttp://data-vocabulary.org/Breadcrumb **Enumeration**

#### **Enumeration**

An <dfn>Enumeration</dfn> defines the values that can be used for a specific enumerated type.

#### **Thing**

**Place**

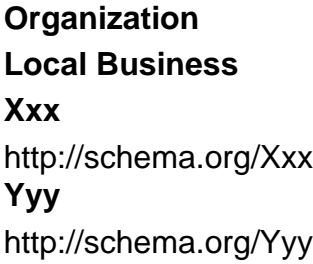

# Property **Type** Type Description Properties from [Thing](thing.html) name text **required** the name of the establishment description description text a short description of the establishment url URL URL URL URL URL of a web page [\(itemtype="http://](web-page.html) [schema.org/WebPage"](web-page.html)) about [\(itemprop="about"\)](web-page.html#about-property) the establishment image  $|URL$  URL URL URL URL of a picture of the establihsment Properties from

**Properties**

### **Template**

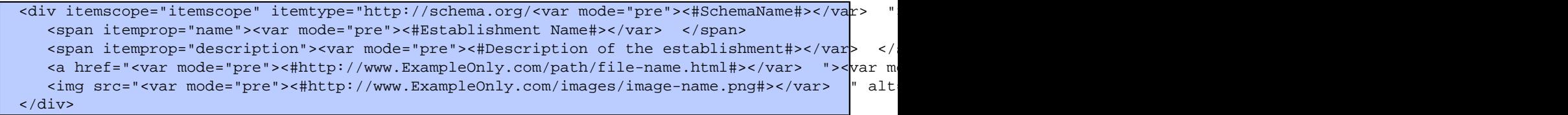

# **Examples**

[back to top](#page-0-0)

*THE END*